*Financiële administratie controleren/aanpassen*

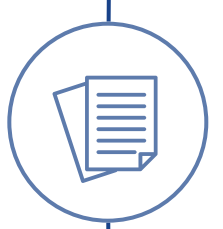

*Factuurnummering controleren/aanpassen*

Aftrekposten controleren/aanpassen

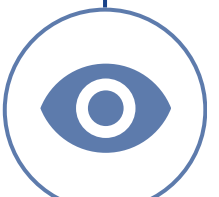

*Premies verzekeraar controleren/aanpassen*

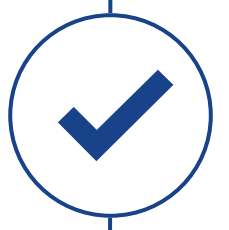

Controlelijst aanmaken

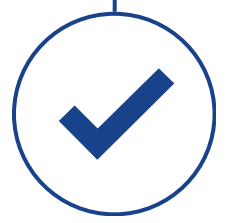

Bedrijfsinstellingen (parameters) aanmaken

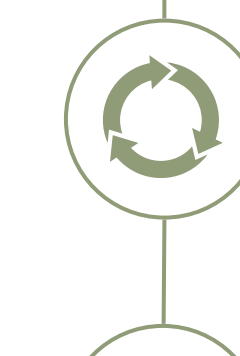

*Afrekenen opgebouwde reserveringen*

Collectief aanpassen lonen- en tarieven

*Vaste*

*beloningen*

PAWW compensatie

Reserveringen herwaarderen

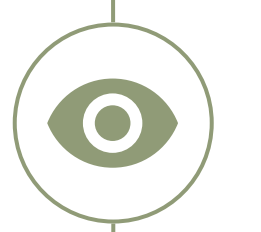

Stand reserveringen controleren

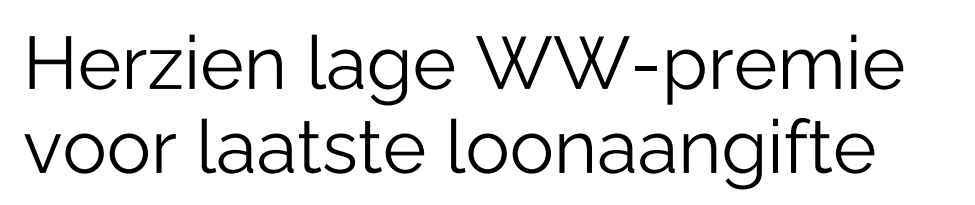

Instelling grondslag vakantiegeld

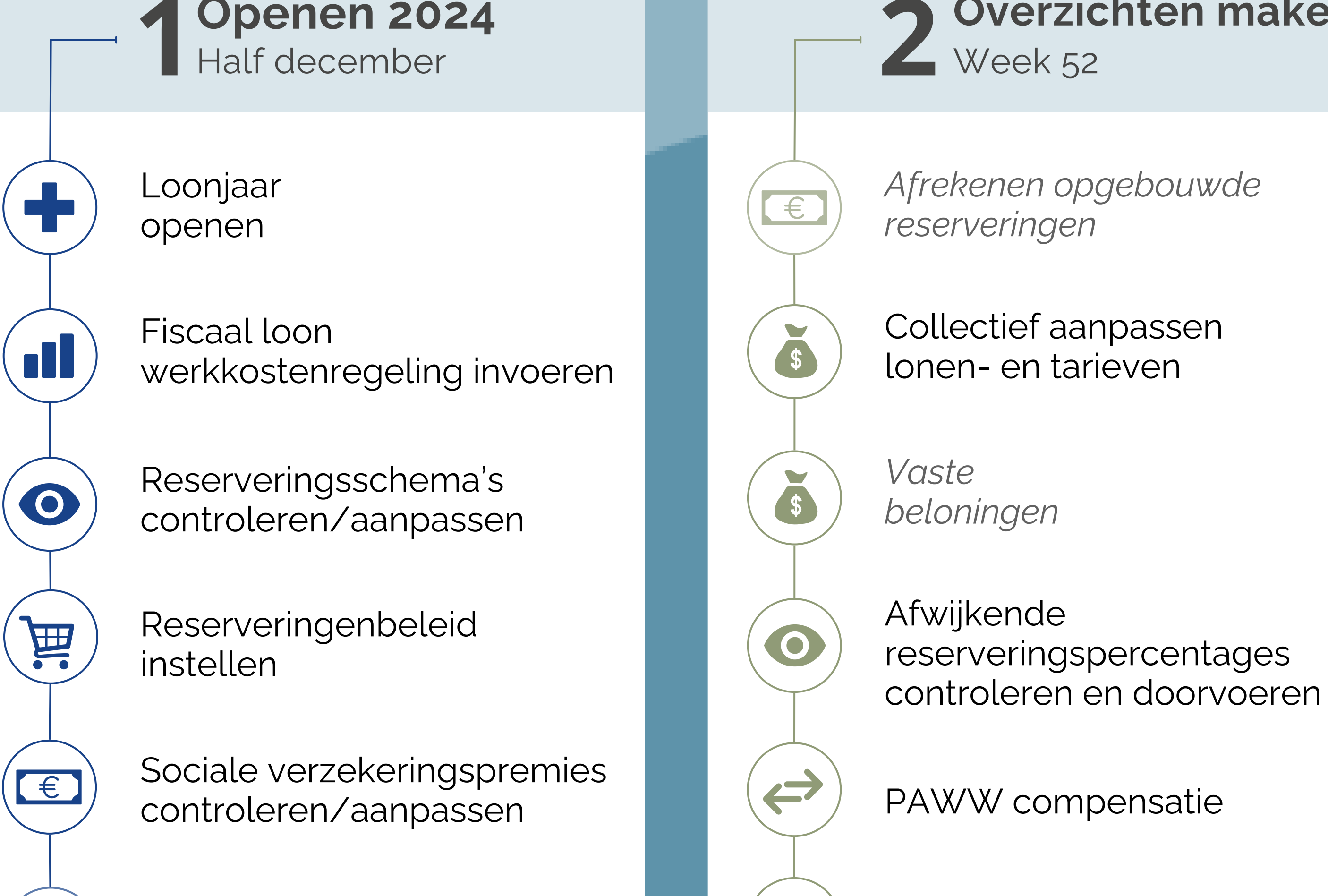

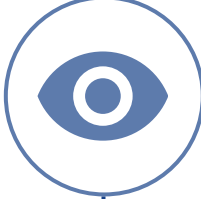

Fiscaal loon 2024 controleren/aanpassen

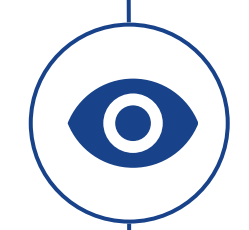

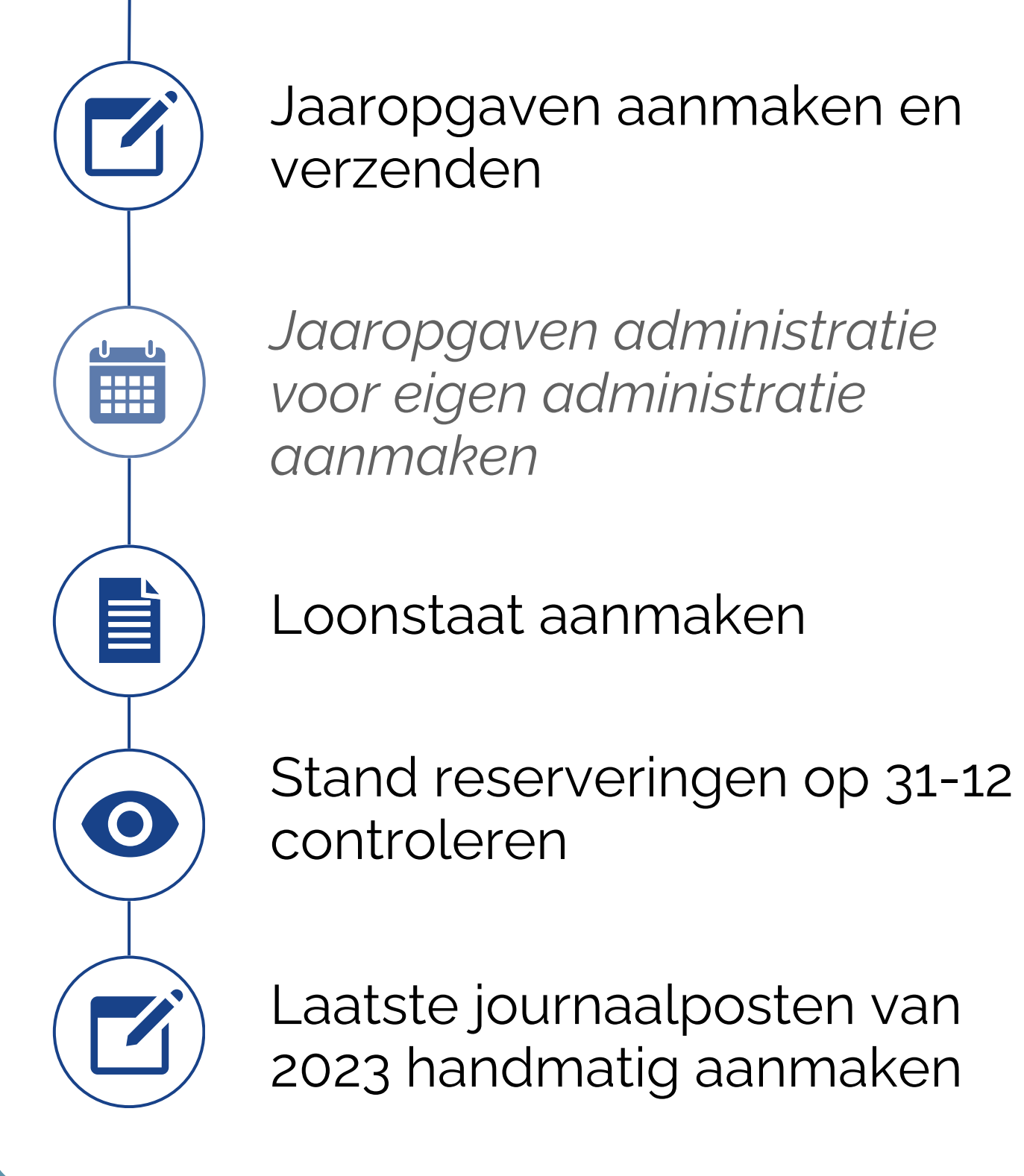

O

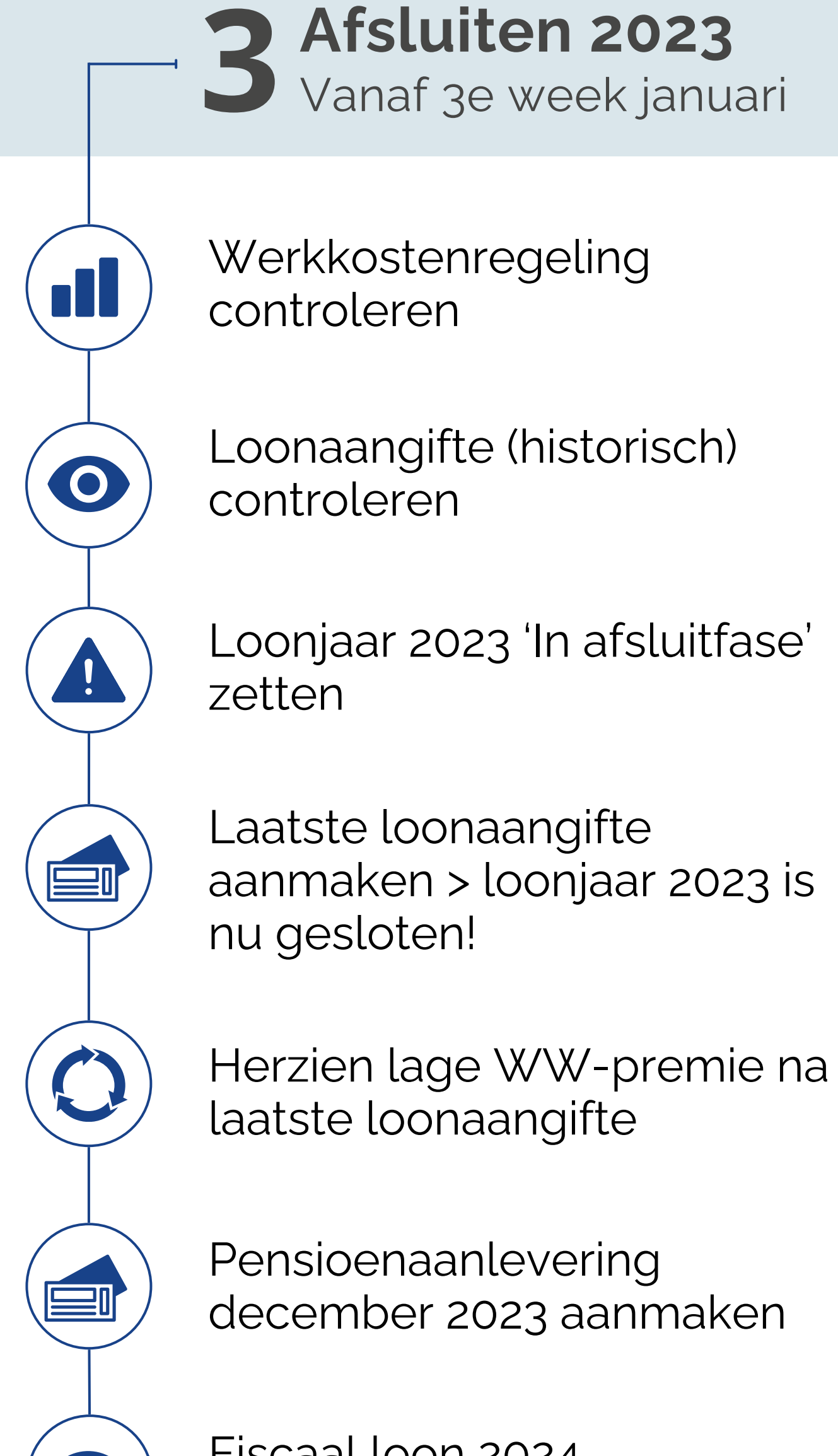

## **2023-2024 Jaarwissel Easyflex** 3-stappenplan waarmee jij goed voorbereid het nieuwe jaar start!

Het is mogelijk om stap 1 door ons te laten uitvoeren en stap 2 en 3 kunnen we op basis van consultancy met je doorlopen.

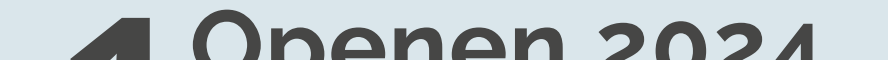

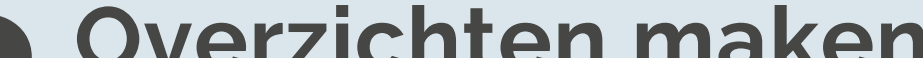

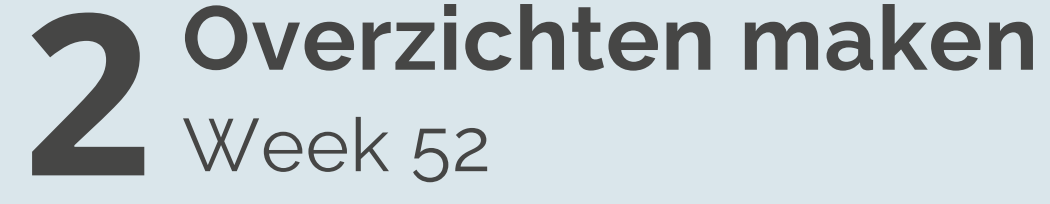

*Schuingedrukte tekst geeft een optionele stap aan.*

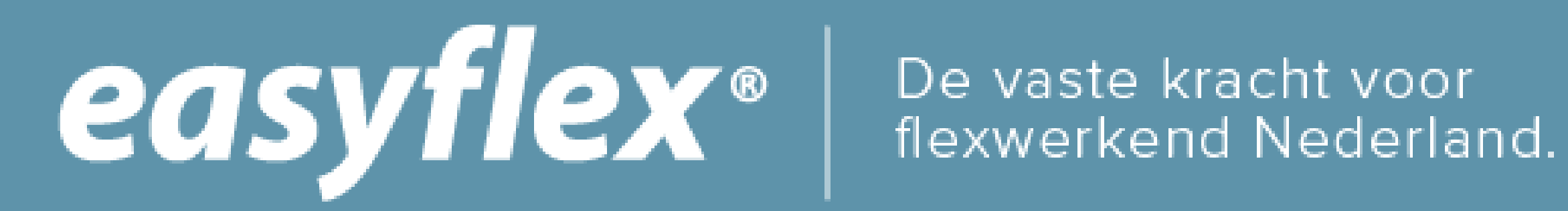